### **Other Data sources**

Nov 18, 2011

php.net

## Get Ready

- All of today's samples are at:
- https://gray/example/WebData/WebData.html

Open that URL in a web browser now

Open an ssh connection to gray and start Geany

• From the terminal on gray : [chadd@gray ~]\$ **/usr/local/share/xxe &**

### Lot's of data out there...

- Google
	- Maps
	- Search
	- YouTube
- Wunderground.org
	- Local weather stations
- NOAA.gov
	- National Oceanic and Atmospheric Administration

# Handling Data

- XML
	- http://www.w3schools.com/xml/default.asp
	- "XML stands for eXtensible Markup Language.

XML is designed to transport and store data."

• SOAP

- Simple Object Access Protocol
- http://www.w3schools.com/SOAP/soap\_intro.asp
- "SOAP is a simple XML-based protocol to let applications exchange information over HTTP."
- PHP
- **JavaScript**

## XML

http://api.wunderground.com/auto/wui/geo/GeoLookupXML/index.xml?query=97116

Visit that URL, get XML!

**<?xml version="1.0" encoding="UTF-8"?> <location type="CITY"> <country>US</country> <state>OR</state> <city>Forest Grove</city> <tz\_short>PST</tz\_short> <tz\_unix>America/Los\_Angeles</tz\_unix> <lat>45.58283997</lat> <lon>-123.21089935</lon> <zip>97116</zip> <radar> <url><http://www.wunderground.com/radar/radblast.asp? ID=RTX&region=a1&lat=45.58283997&lon=-123.21089935> </url> </radar>**

**. . . .** 

### XML

[chadd@gray ~]\$ wget  $url -O$  weather.xml

[chadd@gray ~]\$ /usr/lo cal/share/xxe &

Open weather.xml

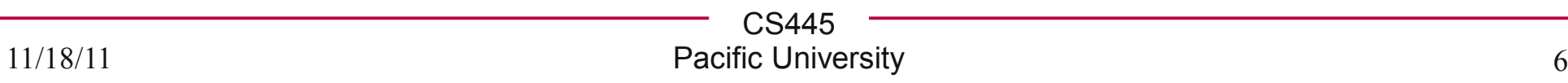

**<?php xmlParser.php**

 **\$weather = simplexml\_load\_file('URL');**

**print \$weather->country. "<br>"; print \$weather->lat . " " . \$weather->lon . "<br>"; print "<a href=". \$weather->radar->url .** "> Weather </a> <p>";

```
foreach ($weather->webcams->cam as $cam)
 {
    print "Cam name: " . $cam->handle. 
        "<br>";
    print "<img src=" . 
        $cam->CURRENTIMAGEURL . "> <br>";
 }
?>
```
### **<?php** advXMLParser.php

```
require_once 'Zend/Loader.php'; 
Zend_Loader::loadClass('Zend_Gdata_YouTube');
```

```
$yt = new Zend_Gdata_YouTube();
$yt->setMajorProtocolVersion(2);
$feed = $yt->getuserUploads('pacuniv');
foreach ($feed as $entry)
{
  print "Video: " . $entry->getVideoTitle() ."<br>";
  print "Description: " . $entry->getVideoDescription();
 print "<br>";
  print "<a href=$entry->getFlashPlayerUrl()>link</a>";
  print "<P>";
}
 echo "Thumbnails:\n";
$videoThumbnails = $entry->getVideoThumbnails();
```

```
foreach($videoThumbnails as $videoThumbnail) {
   echo "<img src=". $videoThumbnail['url']. "> <br/>";
}
?>
```
### **Resources**

**http://code.google.com/apis/youtube/2.0/developers\_guide\_php.html**

**http://framework.zend.com/download/gdata**

**http://code.google.com/apis/youtube/code.html#PHP**

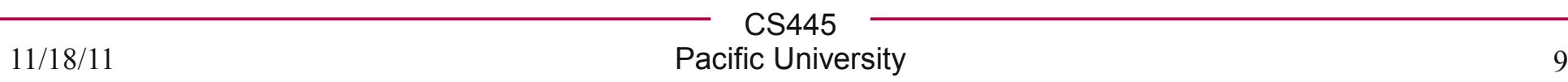

### Get an XML feed

• Does your favorite website have an XML feed?

• RSS? Atom?

• Can you parse it?

# Google Maps

• http://maps.google.com/help/maps/getmaps/advanced.html http://code.google.com/apis/maps/

http://code.google.com/apis/maps/documentation/staticmaps

<img src="http://maps.googleapis.com/maps/api/staticmap? center=Pacific+University &zoom=14 &size=512x512 &sensor=false">

**http://itouchmap.com/latlong.html**

```
<img src="http://maps.googleapis.com/maps/api/staticmap?
center=45.522225,-123.11348
&zoom=14
&size=512x512
&sensor=false">
```
# Put it together

- Take the WUnderground XML feed
- Display a cam image and a Google Map of each location
- www.data.gov http://earthquake.usgs.gov/earthquakes/catalogs/ Atom or RSS 2.0 is provided in XML
- http://www.washingtonpost.com/wp-srv/metro/data/datapost.html
- http://feeds.arstechnica.com/arstechnica/science?format=xml
- http://blog.oregonlive.com/my-forest-grove/atom.xml
- http://www.jpl.nasa.gov/multimedia/rss/news.xml